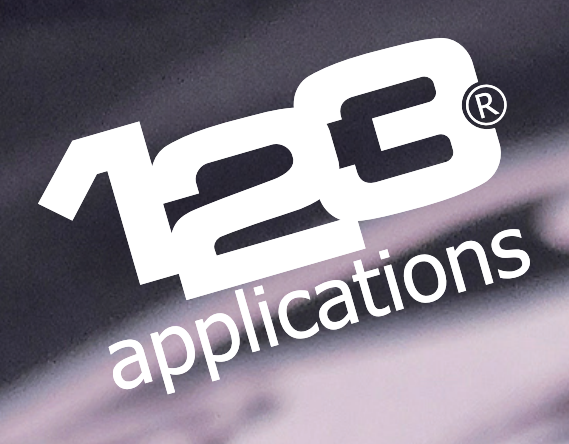

## **Je floque un tee-shirt !**

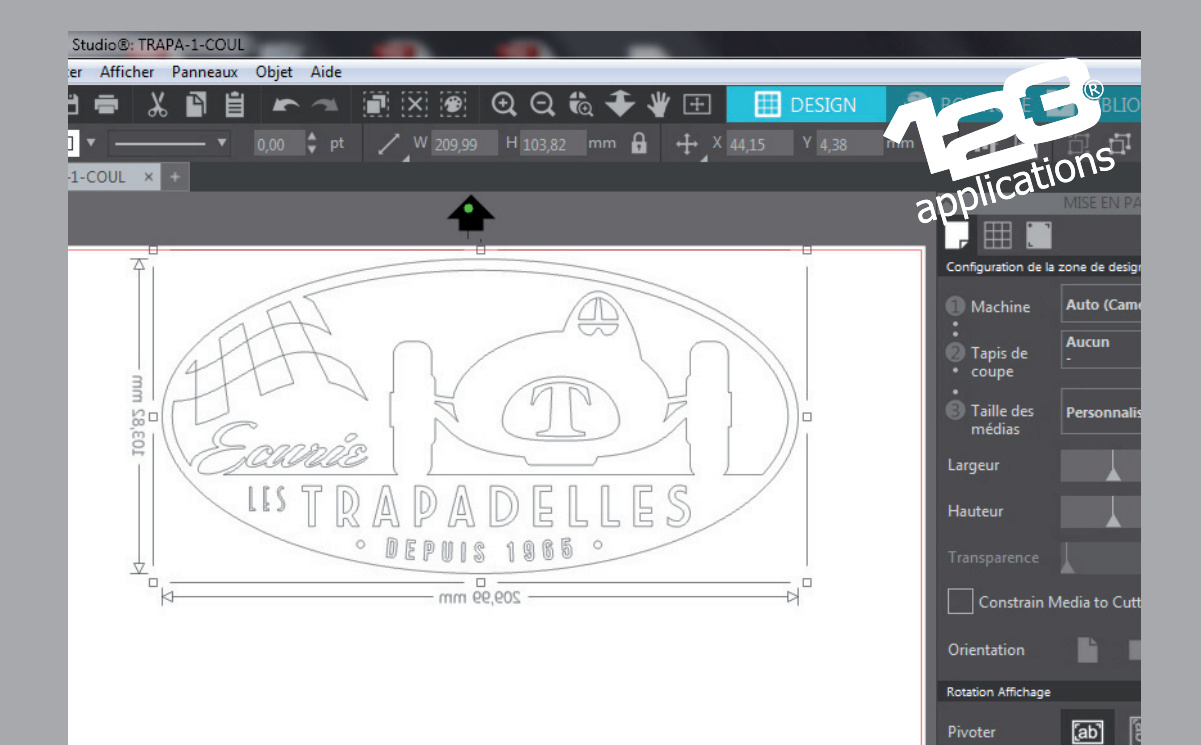

mer et co

## Je prépare mon design vectoriel sur mon logiciel graphique

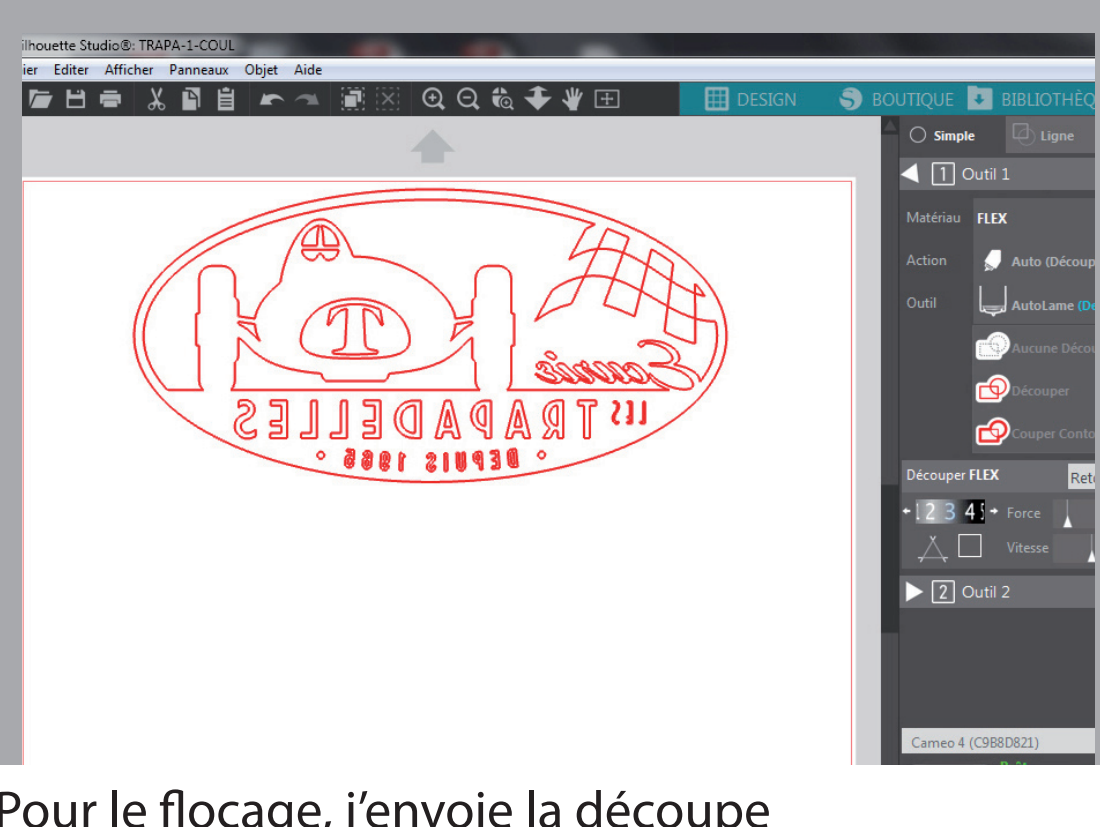

## Pour le flocage, j'envoie la découpe à l'envers : en image miroir

Je procède à la découpe du flock velours sur ma machine de découpe

E

applications

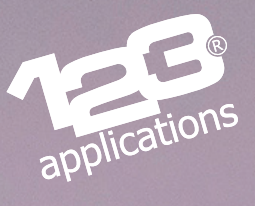

Je retire les éléments inutiles à l'aide d'une pince à écheniller

Je positionne le flocage sur le tee-shirt, en sens lecture

applications

## Je presse à chaud à 165°C / 15 secondes

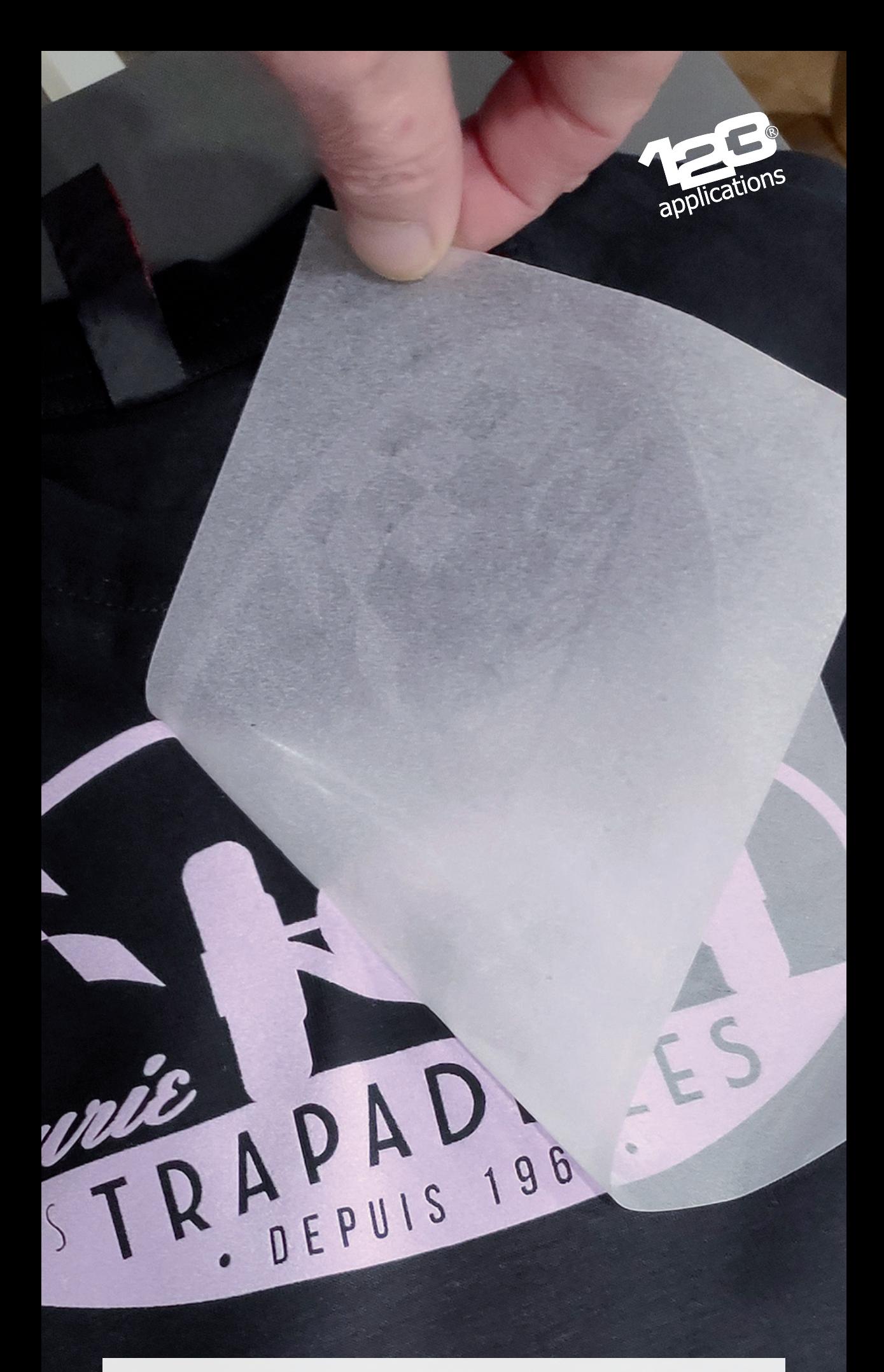

Je retire la dorsale à froid

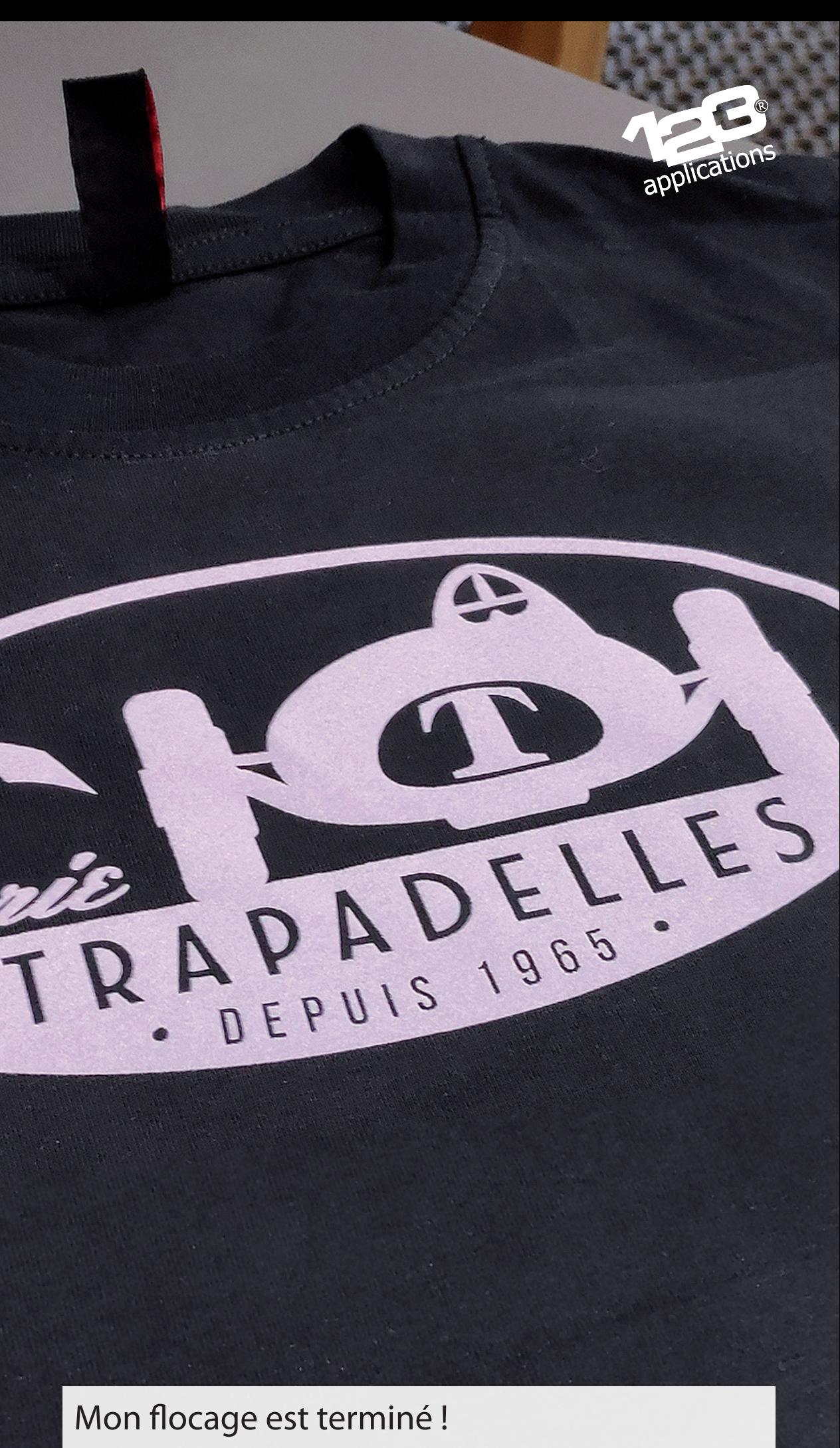

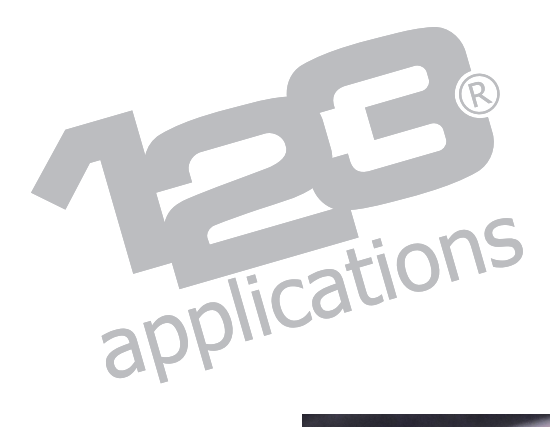

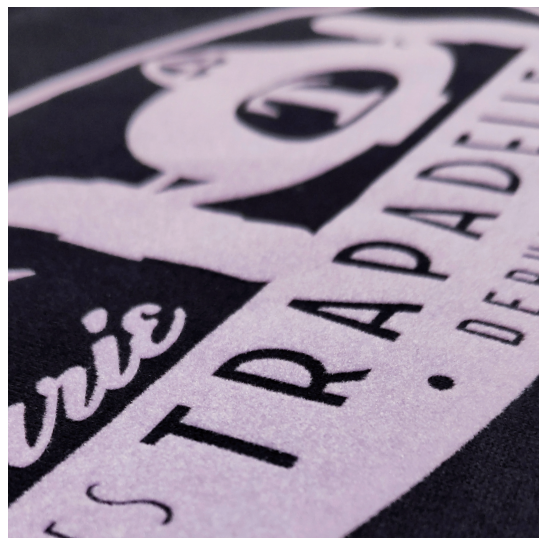

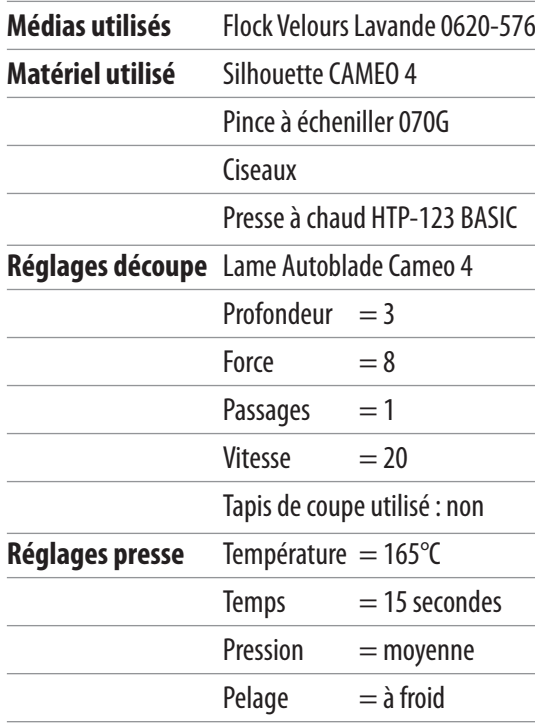